**Technical Graphics** 

Junior Fact Sheet

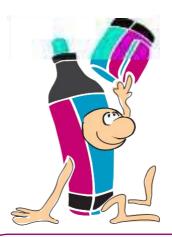

Certificate

Technical Graphics is one of the technology subjects offered at junior cycle. In Technical Graphics you will learn how to represent 3-D objects on paper and on computer. You will develop problem solving and creative thinking skills through the solution of graphical problems.

# What will I learn in Technical Graphics?

Some of the things you will learn include:

- how to produce drawings using drawing equipment, freehand sketches and computers
- how to read and interpret drawings and diagrams
- how graphics relate to the design and manufacture of products.

# How will I learn Technical Graphics in

**St. Louis?** Some of the things you may do with your teacher and your classmates are:

- produce neat drawings of everyday items
- create models of recognisable items on the computer
- use freehand sketching, colouring and shading to represent objects
- make paper/cardboard cut-outs of items and use these to model items in 3-D
- work on your own and as part of a group
- use a textbook and worksheets
- organise and maintain a folder of drawings and notes.

# How can I learn more about Technical Graphics outside of St. Louis?

Some of the things you may do are:

- become aware of how graphic communication is all around us, in the print media, and on television
- examine how goods are packaged to see how the skills learned in Technical Graphics can be put to best use
- use the internet to find examples of graphic illustration and computer aided design
- be alert to examples of shape in nature and in the design of everyday objects, buildings, bridges etc.

# How will I know how I am getting on?

Your teacher will let you know:

- what you have done well
- how you can improve your work. Other things you may do are:
- try working with a few members of your class in a study group
- check back over your work and compare what you are doing now with what you did before. You should notice that your skills are improving.

#### What is the Technical Graphics Junior Certificate exam like?

You will sit a three hour examination paper. It is made up two sections: • short answer questions which you complete on the sheet provided and

 longer questions which require more detailed answers. The longer questions allow you to show, in greater detail, the drawing and problem solving skills you have learned. You can take the exam at Higher or at Ordinary level. When the time comes to decide, your teacher will help you choose the level that suits you best.

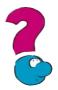

### **Is learning Technical Graphics** anything like what I did in primary school?

You will have learned and done lots of things in mathematics which will be built on in Technical Graphics. For example, you will have learned about 2-D and 3-D shapes, and lines and angles. In Visual Arts, you will have made drawings, experimented with lines, shapes and textures, patterns and tones. All of these previous learning experiences will be helpful when building up your skills in Technical Graphics. However your Technical Graphics teacher will start with the basic skills required and build on them throughout the course.

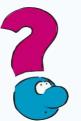

# How will Technical Graphics be useful to me?

Technical Graphics helps you to think in a more logical and creative way. You will be able to communicate information using diagrams and sketches. You will have learned how to present information in a neat and organised fashion. This subject will be of use to you if you want to progress into career areas such as architecture or engineering.

This fact sheet and other fact sheets are available to download from www.ncca.ie

-National Council for Curriculum and Assessment An Chomhairle Náisiúnta Curaclaim agus Measúnachta NCCA

24 Merrion Square, Dublin 2 | Tel: + 353-1-6617177

# Will Technical Graphics have anything to do with other subjects I will be studying?

Yes, Technical Graphics will be very helpful in the study of Materials Technology Wood, Technology, and Metalwork as each of these subjects require you to make

drawings of the pieces you will be making. The problem solving and geometry you will learn in Technical Graphics will prove very useful in Mathematics.

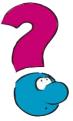

# Will Technical Graphics be very different after the Junior Certificate?

At Leaving Certificate, you will be able to study Design and Communication Graphics. In this subject:

- there will be a greater emphasis on computer graphics and freehand sketching
- the geometry that you have learned in Junior Certificate will be further developed.

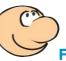

For more information about the Technical Graphics course offered in St. Louis **Community School please** contact us on: 094 93 81228 Or e-mail us admin@stlouiscs.com